# **BIOESTATÍSTICA**

### ANÁLISE DE VARIÂNCIADELINEAMENTO INTEIRAMENTE CASUALIZADO

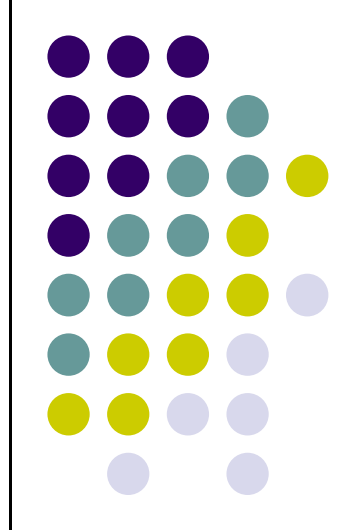

## **ANÁLISE DE VARIÂNCIA (FISHER, 1935)**

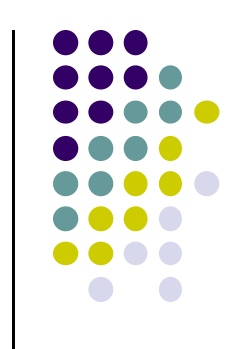

 $\bullet$  *DEFINIÇÃO*:TÉCNICA DE ANÁLISE DE DADOS, QUE DEPENDE DE DIFERENTES TIPOS DE EFEITOS, ATUANDO AO MESMO TEMPO NESSES DADOS. DETERMINA QUAIS OS EFEITOS MAIS IMPORTANTES, ESTIMANDO-OS.

## **DELINEAMENTOS BÁSICOS**

 $\bullet$  **INTEIRAMENTE AO ACASO** (UMA VARIÁVEL CLASSIFICATÓRIA E UMA VARIÁVEL RESPOSTA).

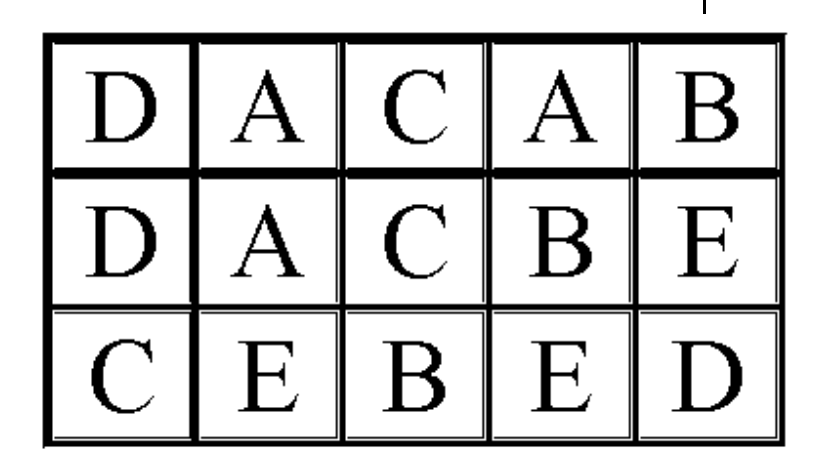

 **BLOCOS AO ACASO** (DUAS VARIÁVEIS CLASSIFICATÓRIAS E UMA RESPOSTA)

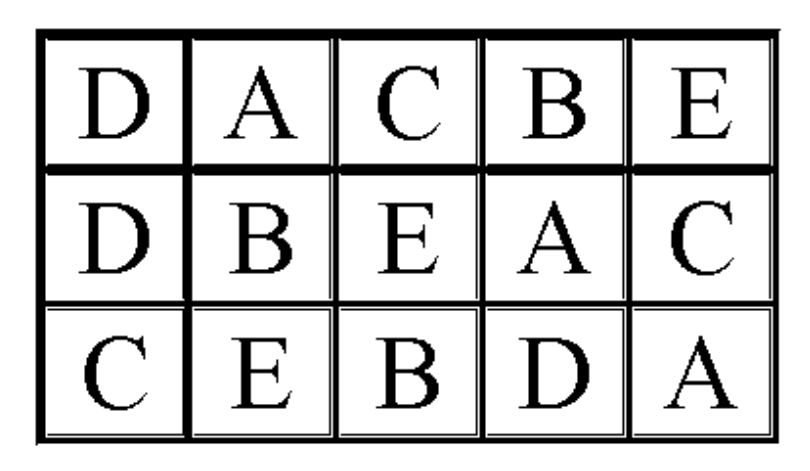

## **QUADRO DA ANÁLISE DE VARIÂNCIA**

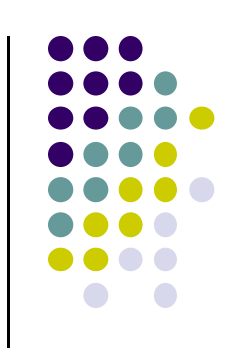

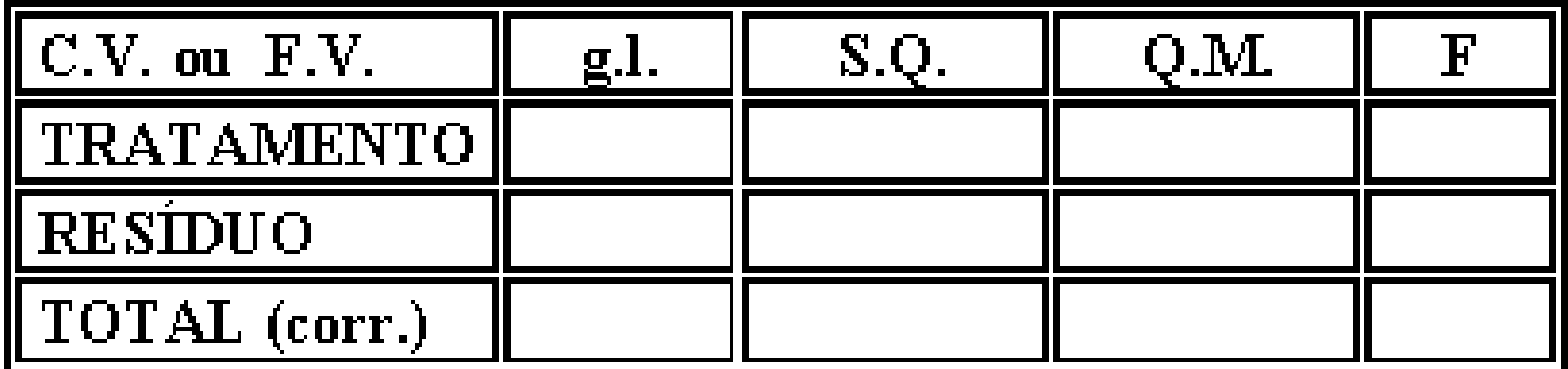

### **O TESTE** *F*

- TESTE DE HIPÓTESE
- TESTA SE DUAS VARIÂNCIAS SÃO IGUAIS

$$
F = \frac{s_1^2}{s_2^2}
$$
  
H0:  $s_1^2 = s_2^2$   
HA:  $s_1^2 > s_2^2$ , com  $(n_1 - 1) e_1 (n_2 - 1) g_2$ .

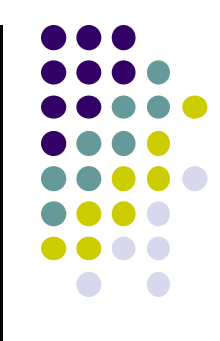

## **DISTRIBUIÇÃO DO F**

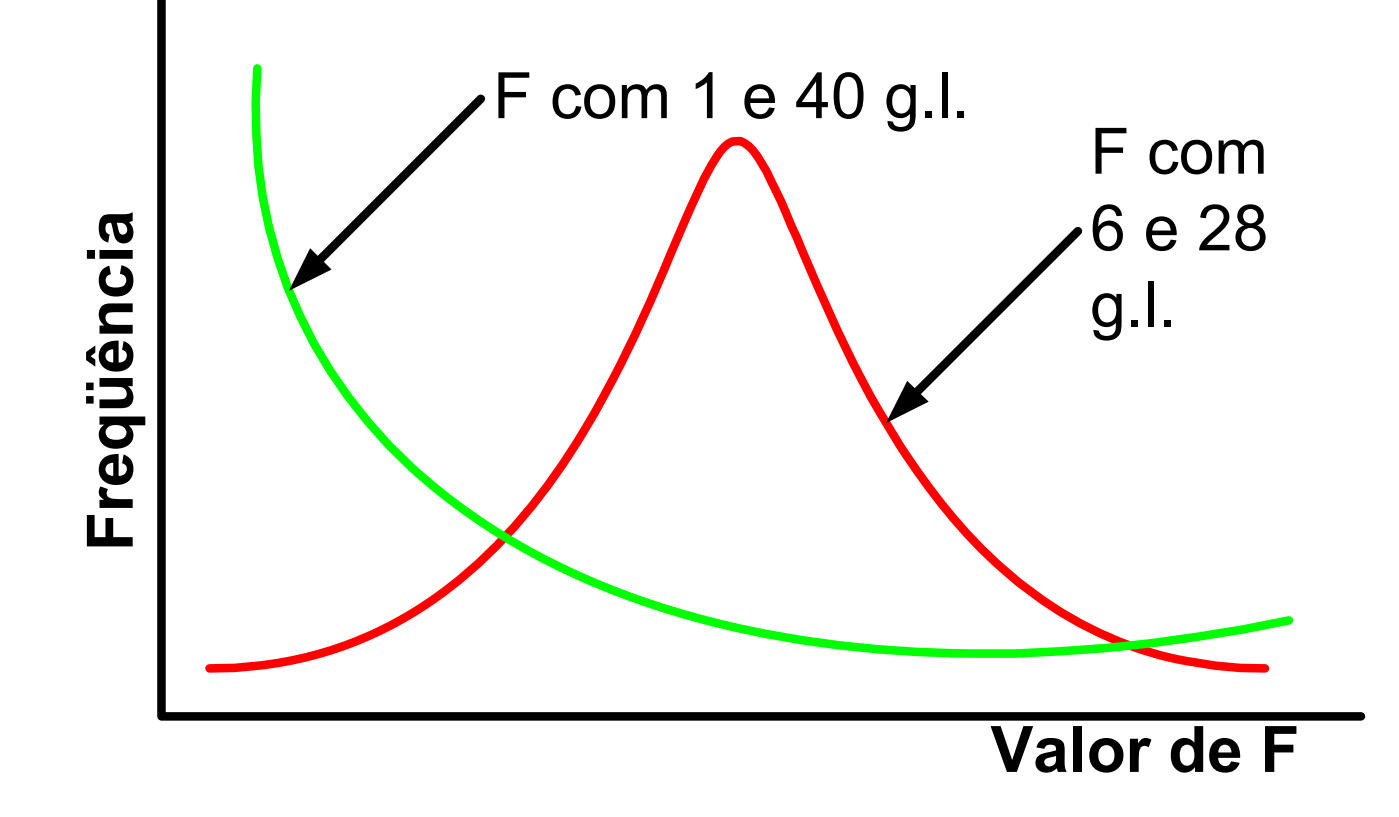

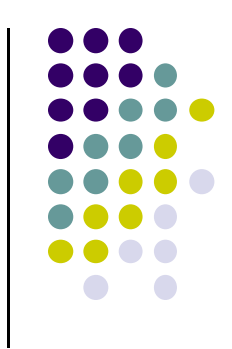

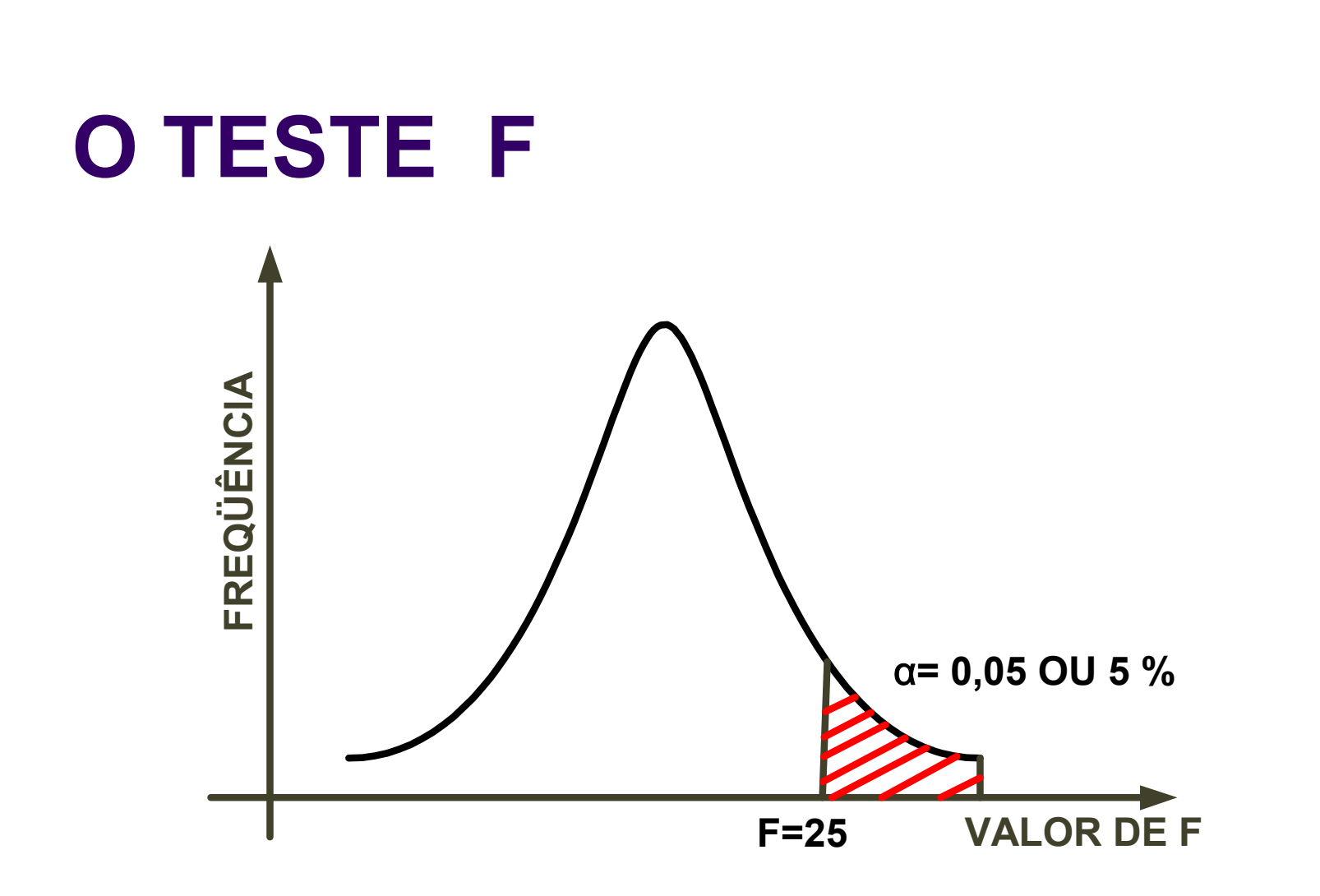

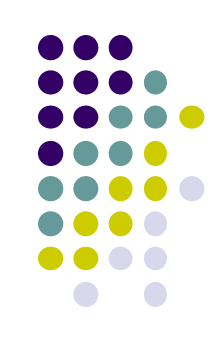

**QUANTO MAIOR O VALOR DE F MENOR A PROBABILIDADE DE OCORRÊNCIA E EM CONSEQÜÊNCIA HÁ DIFERENÇA ENTRE AS VARIÂNCIAS.**

## **DELINEAMENTO INTEIRAMENTE AO ACASO**

- ÚTEIS QUANDO A VARIAÇÃO AMBIENTAL É PEQUENA (LABORATÓRIOS, CASAS DE VEGETAÇÃO, ETC.)
- ALTERNATIVA QUANDO NÃO SE PODE USAR BLOCOS AO ACASO (ENSAIOS EM ECOLOGIA, POR EXEMPLO)

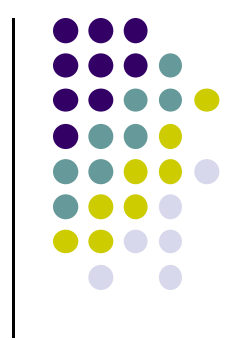

## **DELINEAMENTO INTEIRAMENTE AO ACASO**

**MODELO:**  $y_{ij} = m + t_i + e_{ij}$ 

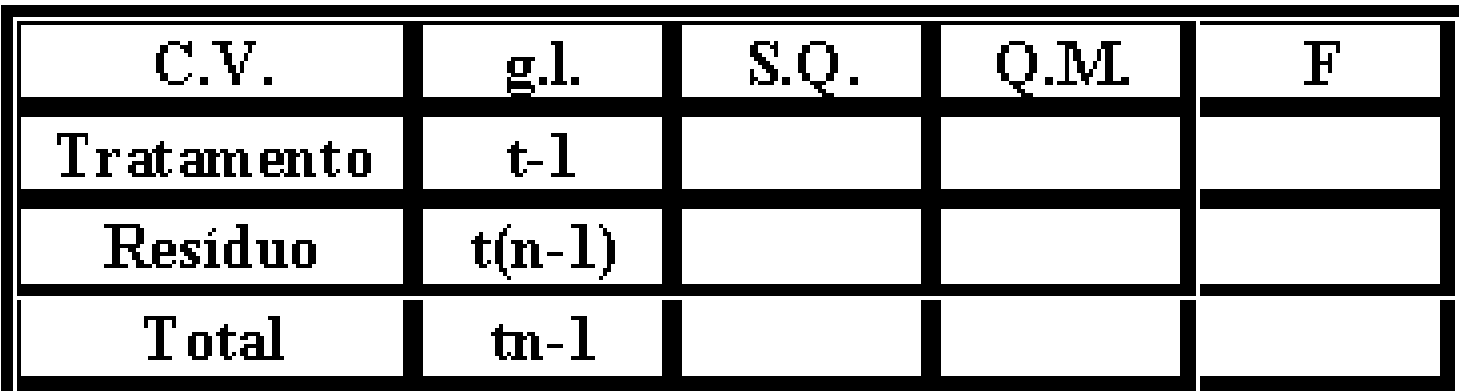

- **t = número de tratamentos**
- **n = número de repetições**

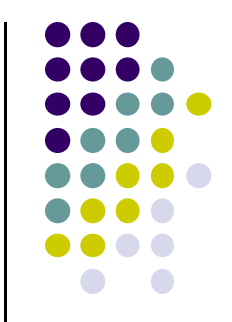

### **Tabela do teste F 5 % de probabilidade**

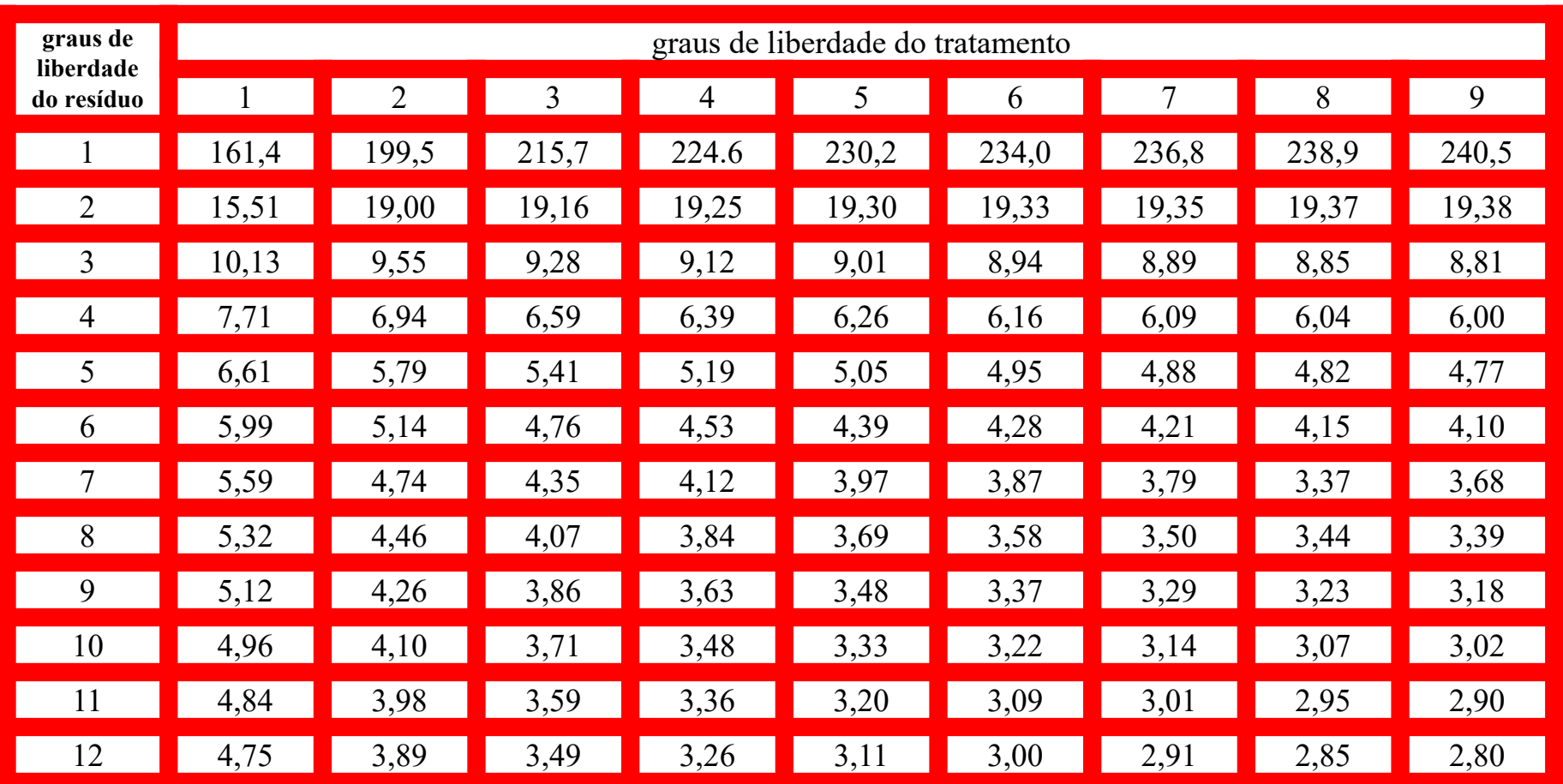

#### **DATA JOANE1;**

INPUT TRAT1 TRAT2 TRAT3; DATALINES;

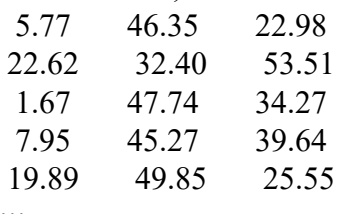

;;;

#### **DATA JOANE2;**

SET JOANE1; DROP TRAT1 TRAT2 TRAT3; TRAT=**1;MASSA=TRAT1;OUTPUT;** TRAT=**2;MASSA=TRAT2;OUTPUT;** TRAT=**3;MASSA=TRAT3;OUTPUT;** ODS PDF FILE= **'**F:\Bioestatistica\JOANESIA.PDF'; TITLE1'\*\*\* Análise estatística de cultura de tecidos \*\*\*'; TITLE2'\*\*\* 3 clones de Joanesia princeps - Linhares - ES \*\*\*'; TITLE3'\*\*\* Teste de normalidade de Shapiro-Wilk \*\*\*'; **PROC UNIVARIATE DATA=JOANE2 NORMAL;** VAR MASSA;RUN; TITLE3'\*\*\* Análise de homogeneidade da variância - BOX-COX \*\*\*'; **PROC TRANSREG DATA=JOANE2;** MODEL BOXCOX(MASSA)=CLASS(TRAT);RUN; TITLE3'\*\*\* Análise da variância - Teste F \*\*\*'; **PROC GLM DATA=JOANE2;** CLASS TRAT; MODEL MASSA = TRAT; MEANS TRAT / TUKEY LINES; **RUN;** ODS PDF CLOSE;

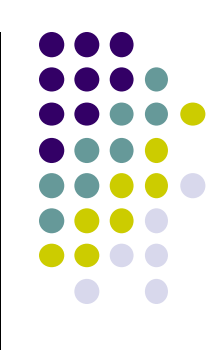

Programa SAS para Análise de Variância Experimento com Delineamento Inteiramente ao Acaso

*\*\*\* Análise estatística de cultura de tecidos \*\*\* \*\*\* 3 clones de Joanesia princeps - Linhares - ES \*\*\* \*\*\* Análise de homogeneidade da variância - BOX-COX \*\*\**

> *The UNIVARIATE Procedure Variable: MASSA*

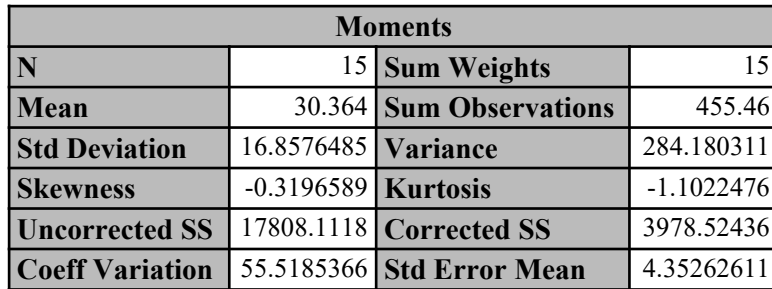

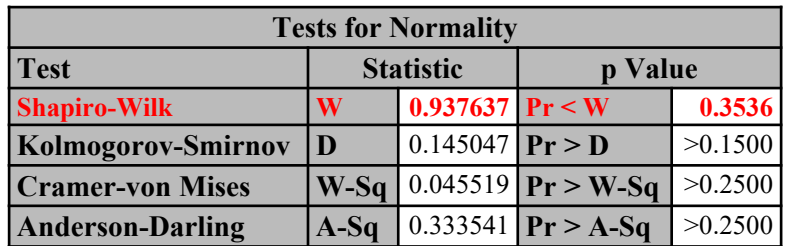

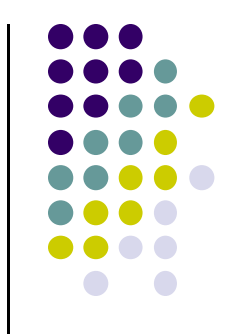

*\*\*\* Análise estatística de cultura de tecidos \*\*\* \*\*\* 3 clones de Joanesia princeps - Linhares - ES \*\*\* \*\*\* Análise de homogeneidade da variância - BOX-COX \*\*\**

#### *The TRANSREG Procedure*

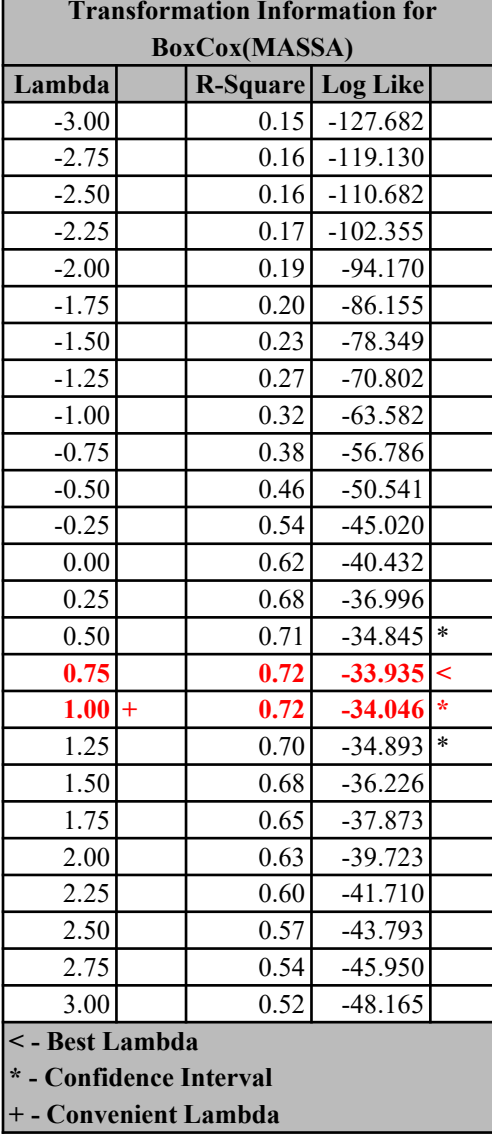

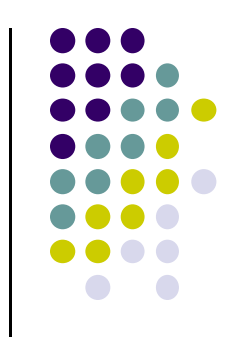

*\*\*\* Análise estatística de cultura de tecidos \*\*\* \*\*\* 3 clones de Joanesia princeps - Linhares - ES \*\*\* \*\*\* Análise da variância - Teste F \*\*\**

*The GLM Procedure*

*Dependent Variable: MASSA*

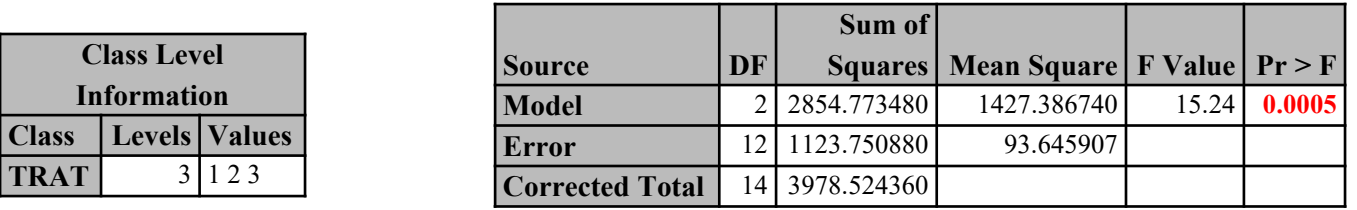

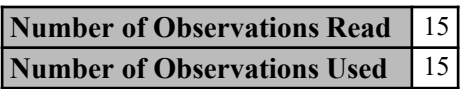

3 1 2 3

**Class Level Information**

**TRAT**

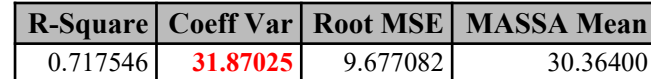

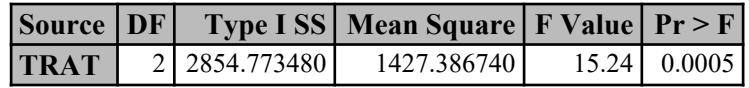

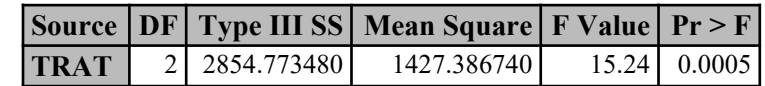

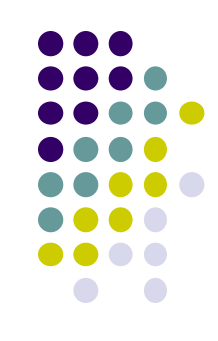

*\*\*\* Análise estatística de cultura de tecidos \*\*\* \*\*\* 3 clones de Joanesia princeps - Linhares - ES \*\*\* \*\*\* Análise da variância - Teste F \*\*\**

*The GLM Procedure*

#### *Tukey's Studentized Range (HSD) Test for MASSA*

**Note:** This test controls the Type I experimentwise error rate, but it generally has a higher Type II error rate than REGWQ.

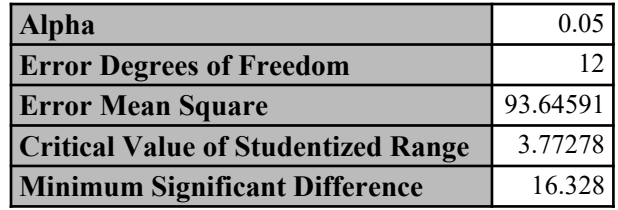

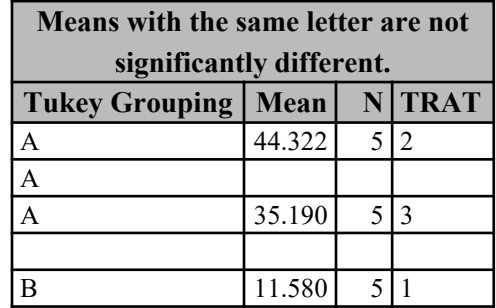

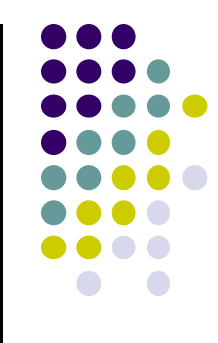

### **Exercício (teste as suposições mais importantes da análise de variância)**

0 Um(a) pesquisador(a) deseja conhecer a performance de clones de eucalipto em uma região. Cinco clones foram plantados há 6 anos, cada um em um talhão diferente. Em cada talhão foram instaladas 6 parcelas de 600 metros quadrados. Foram também obtidas as densidades básicas da madeira, sendo que o clone H13 tem  $0.48 \text{ g/cm}^3$ ; C206 tem  $0.52 \text{ g/cm}^3$ ; o clone HG11 = 0,41 g/cm<sup>3</sup>; o clone AC15 = 0,59 g/cm<sup>3</sup> e o clone C105 = 0,50 g/cm3. Fazer um programa SAS para fazer a análise de variância dos dados de biomassa seca (volume x densidade básica). Os dados estão em uma planilha Excel na página da disciplina com o nome DADOS\_VOL\_CLONE.xlsx. O volume apresentado está em metros cúbicos por hectare.

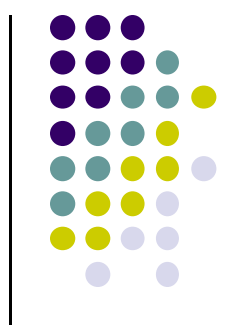

### **Outro exercício.**

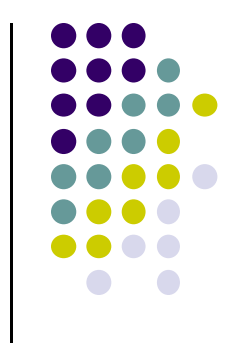

 Estudou-se a influência de 5 tipos de rações com diferentes composições no peso final de um grupo de capivaras em cativeiro. Teste as principais suposições e realize a análise de variância. Os dados estão na página da disciplina com o nome DADOS PESO ALIMENTO.xlsx. O peso dos animais está em kg.

# **BIOESTATÍSTICA**

### TESTES DE COMPARAÇÕES MÚLTIPLAS

## **ANÁLISE DE VARIÂNCIA**

- É UM TESTE DE HIPÓTESES:
	- **H <sup>0</sup>: T1=T2=T3**

**H <sup>A</sup>: PELO MENOS UM TRATAMENTO DIFERE DE OUTRO**

- ENTRETANTO ESTA INFORMAÇÃO NÃO É SUFICIENTE PARA CONCLUIRMOS O EXPERIMENTO. PRECISAMOS SABER QUE TRATAMENTO DIFERE DE OUTROS.
- PORTANTO PRECISAMOS FAZER OS TESTES DE COMPARAÇÕES MÚLTIPLAS.
- $\bullet$  EXCETO POR ALGUMAS EXCEÇÕES, A ANÁLISE DE VARIÂNCIA NÃO ESTARÁ COMPLETA SE NÃO TIVER OS VARIÂNCIA NÃO ESTARÁ COMPLETA SE NÃO TIVER OS DOIS TIPOS DE TESTES.
- $\bullet$  OS TESTE DE COMPARAÇÕES MÚLTIPLAS SÓ SÃO REALIZADOS SE A ANÁLISE DE VARIÂNCIA FOR SIGNIFICATIVA (HÁ EXCEÇÕES).

## **TESTES DE COMPRAÇÕES MÚLTIPLAS**

 PORTANTO, NA ANÁLISE DE UM EXPERIMENTO TEMOS DOIS TIPOS DE ERRO, UM DEVIDO A ANÁLISE DO EXPERIMENTO (EXPERIMENTWISE ERROR RATE) E OUTRO DEVIDO AO TESTE DE COMPARAÇÕES MÚLTIPLAS (COMPARISONWISE ERROR RATE)

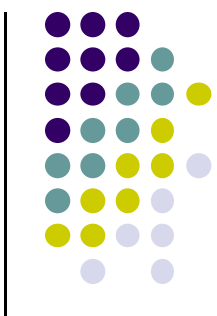

### **QUANDO NÃO PRECISAMOS DOS TESTES DE COMPARAÇÕES MÚLTIPLAS?**

 ENSAIO FATORIAL COM DOIS NÍVEIS DE CADA FATOR:

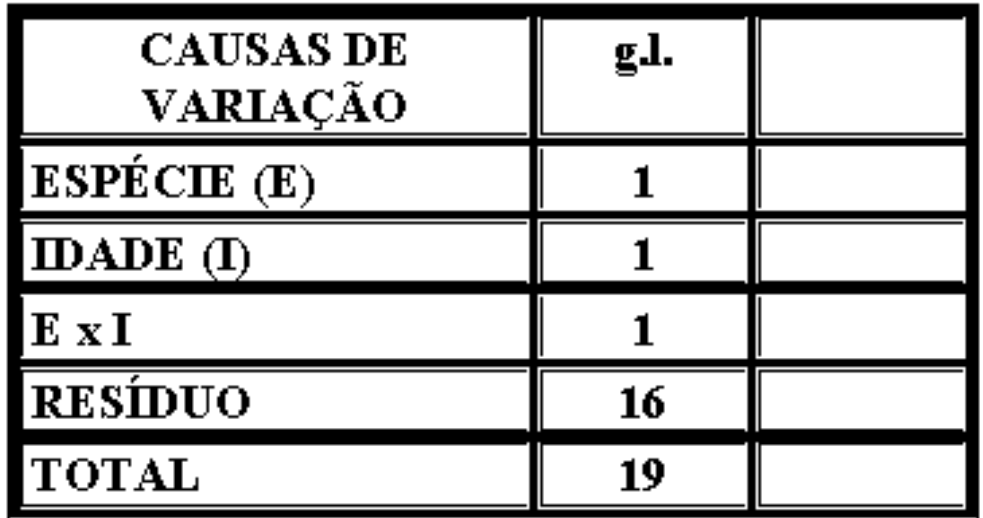

### **QUANDO NÃO PRECISAMOS DOS TESTES DE COMPARAÇÕES MÚLTIPLAS?**

- QUANDO NÃO ESTAMOS INTERESSADOS NA MAGNITUDE DOS EFEITOS, MAS NA INFORMAÇÃO ADVINDA DA SIGNIFICÂNCIA DO TESTE F.
- EX.: QUEREMOS SABER SE DEVEMOS FAZER UMA AMOSTRAGEM MENSAL OU ANUAL DAS FRAÇÕES (FOLHAS, GALHOS, FRUTOS E FLORES) PARA O ESTUDO DA SERAPILHEIRA DE UMA FLORESTA NATIVA.

### **EXPERIMENTO PARA ESTUDO DA SERAPILHEIRA:**

 COLETA-SE MENSALMENTE DURANTE UM ANO (12 MESES) EM 4 BANDEJAS COLOCADAS AO ACASO E SEPARA-SE AS 4 FRAÇÕES (FOLHAS, GALHOS, FLORES E FRUTOS).

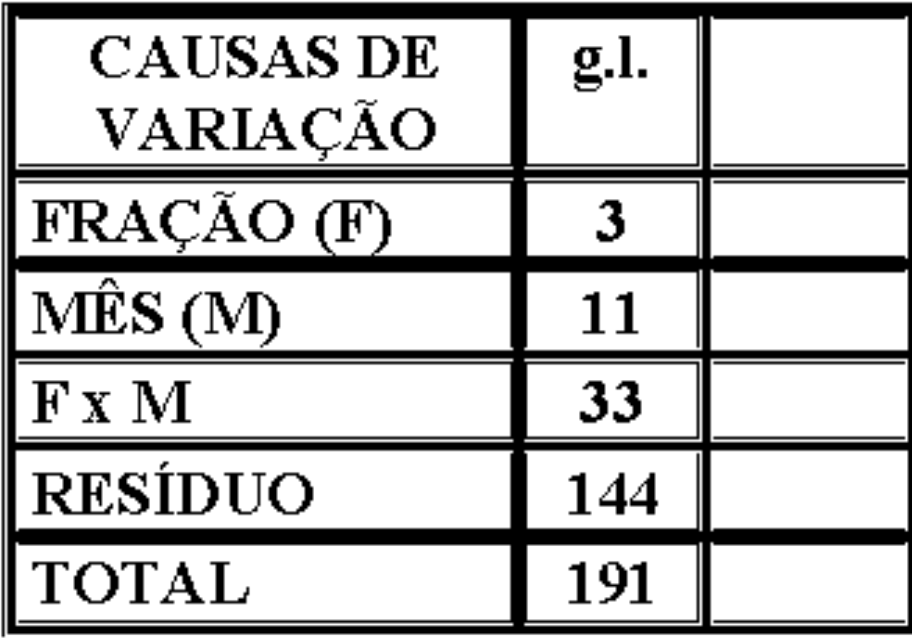

**SE O MÊS E A INTERAÇÃO FOREM SIGNIFICATIVOS, QUAL A CONCLUSÃO QUE TIRAMOS?**

## **TESTES DE COMPARAÇÕES MÚLTIPLAS:**

- HSU (1996) NO SEU LIVRO *MULTIPLE COMPARISONS: THEORY AND METHODS* CLASSIFICA OS MÉTODOS EM:
- 1. COMPARAÇÃO DE TODOS OS CONTRASTES
- 2. COMPARAÇÃO DE TODOS OS PARES DE TRATAMENTOS.
- 3. COMPARAÇÃO MÚLTIPLA COM O MELHOR TRATAMENTO
- 4. COMPARAÇÃO MÚLTIPLA COM A **TESTEMUNHA**

## **TESTES DE COMPARAÇÃO DE MÉDIAS**

- USO DO TESTE t DE STUDENT PARA COMPARAR TODOS OS PARES DE MÉDIAS DOS TRATAMENTOS COMETE-SE O ERRO TIPO I –FALSA SIGNIFICÂNCIA - (DIZER QUE DUAS MÉDIAS SÃO DIFERENTES E NA REALIDADE NÃO SÃO).
- GERALMENTE NECESSITAM DO TESTE F ANTES: SE FOR SIGINIFICATIVO APLICA-SE O TESTE).
- QUANDO SE TEM MUITOS TESTES SIGNIFICA QUE NÃO EXISTE UM MAIS ADQUADO PARA TODAS AS SITUAÇÕES.

## **TESTES MAIS USADOS:**

- TUKEY, DUNCAN, DMS, SNK E DUNNETT
- DUNNETT: COMPARA OS TRATAMENTOS COM UMA TESTEMUNHA.
- ALGUNS SÃO MAIS EXIGENTES QUE OUTROS.
- CARACTERÍSTICA DESFAVORÁVEL: FALTA DE TRANSITIVIDADE:
	- $A = B$  $\blacksquare$  B = E
	-
	- E ≠ A

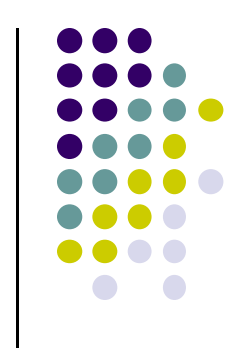

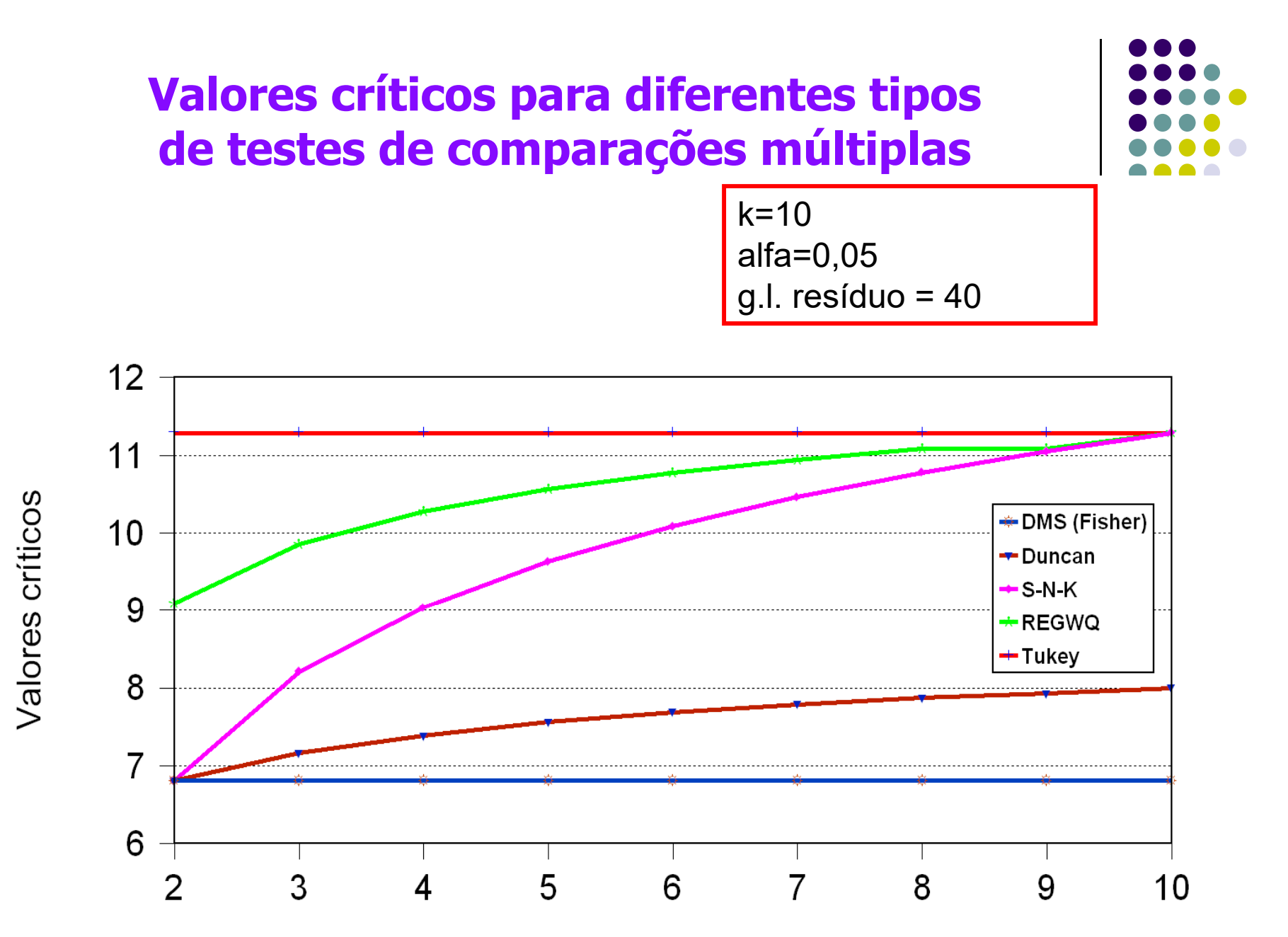

Número de tratamentos comparados

#### **PROC FORMAT;**

VALUE TRAT **1='N-P-K '** $2 = ' - K'$ **3='- N ' 4='- N - P ' 5='- P ';**

#### **DATA ARARIBA;**

#### INPUT TRAT ALTURA @@;

#### DATALINES;

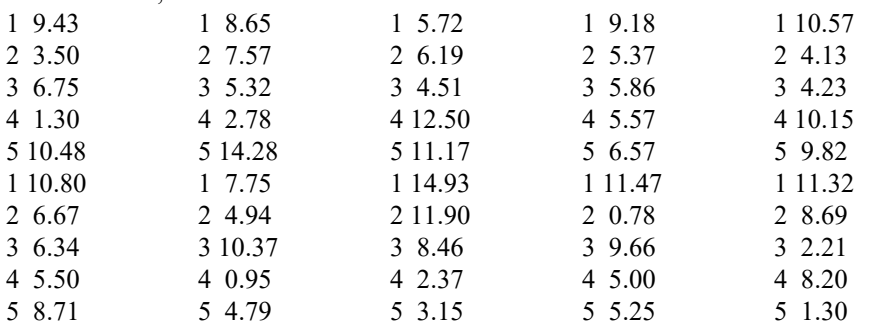

#### ;;;

#### **PROC PRINT DATA=ARARIBA;**

FORMAT TRAT TRAT.;**RUN;** ODS PDF FILE=**'** F:\Bioestatistica\ARARIBA.PDF'; TITLE1'\*\*\* Análise estatística de adubação de mudas \*\*\*'; TITLE2'\*\*\* Araribá - Mogi Guaçu - SP \*\*\*'; TITLE3'\*\*\* Teste de normalidade de Shapiro-Wilk \*\*\*'; **PROC UNIVARIATE DATA=ARARIBA NORMAL;** VAR ALTURA; FORMAT TRAT TRAT.;**RUN;** TITLE3'\*\*\* Análise de homogeneidade da variância - BOX-COX \*\*\*'; **PROC TRANSREG DATA=ARARIBA;** MODEL BOXCOX(ALTURA)=CLASS(TRAT); FORMAT TRAT TRAT.;**RUN;** TITLE3'\*\*\* Análise da variância - Teste F \*\*\*'; **PROC GLM DATA=ARARIBA;** CLASS TRAT; MODEL ALTURA = TRAT; MEANS TRAT / TUKEY LINES; FORMAT TRAT TRAT.; **RUN;** ODS PDF CLOSE;

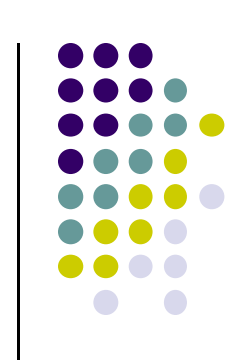

*\*\*\* Análise estatística de adubação de mudas \*\*\* \*\*\* Araribá - Mogi Guaçu - SP \*\*\* \*\*\* Teste de normalidade de Shapiro-Wilk \*\*\* The UNIVARIATE Procedure Variable: ALTURA*

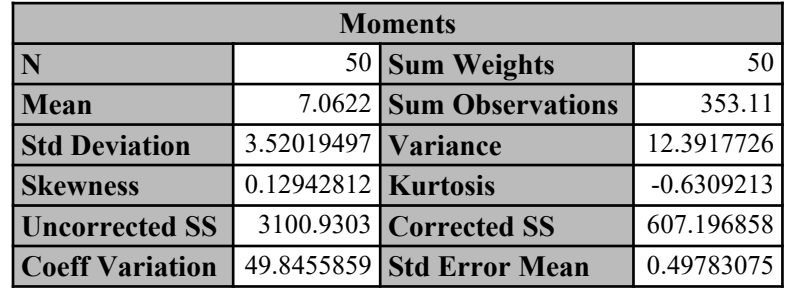

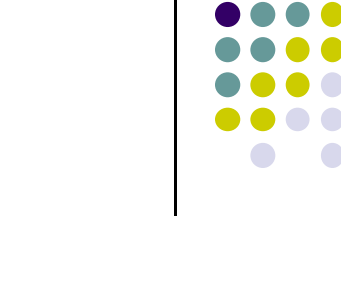

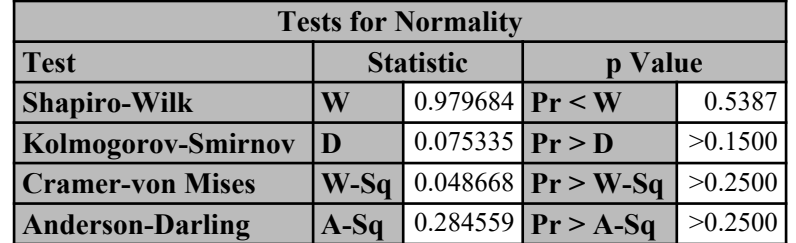

*\*\*\* Análise estatística de adubação de mudas \*\*\* \*\*\* Araribá - Mogi Guaçu - SP \*\*\* \*\*\* Análise de homogeneidade da variância - BOX-COX \*\*\* The TRANSREG Procedure*

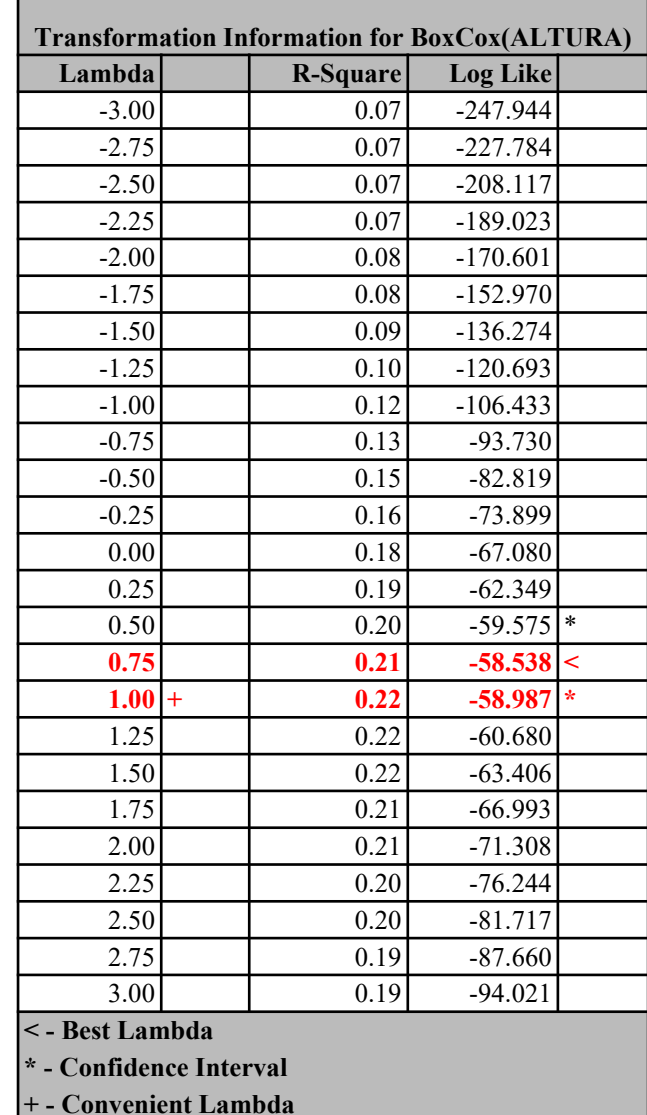

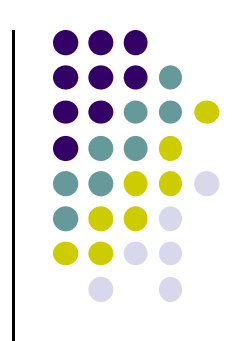

*\*\*\* Análise estatística de adubação de mudas \*\*\* \*\*\* Araribá - Mogi Guaçu - SP \*\*\* \*\*\* Análise da variância - Teste F \*\*\* The GLM Procedure*

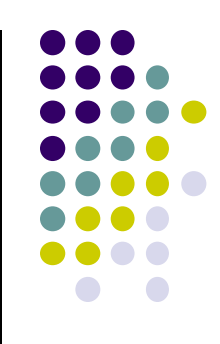

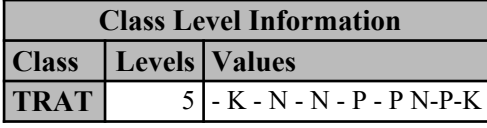

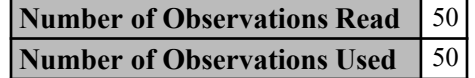

#### *Dependent Variable: ALTURA*

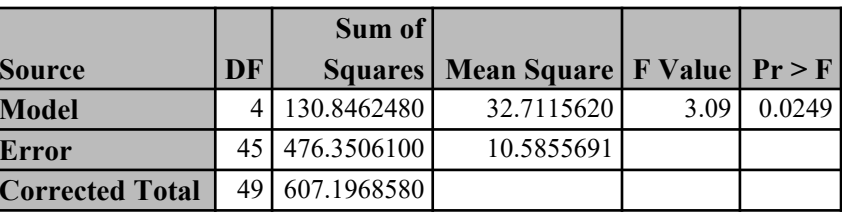

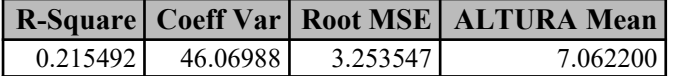

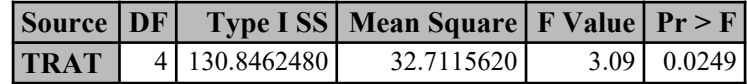

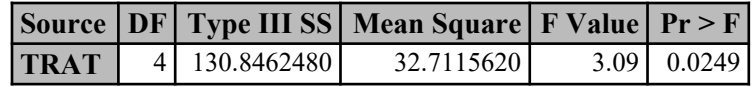

*\*\*\* Análise estatística de adubação de mudas \*\*\* \*\*\* Araribá - Mogi Guaçu - SP \*\*\* \*\*\* Análise da variância - Teste F \*\*\**

*The GLM Procedure*

#### *Tukey's Studentized Range (HSD) Test for ALTURA*

**Note:** This test controls the Type I experimentwise error rate, but it generally has a higher Type II error rate than REGWQ.

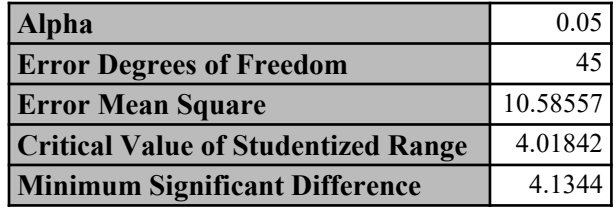

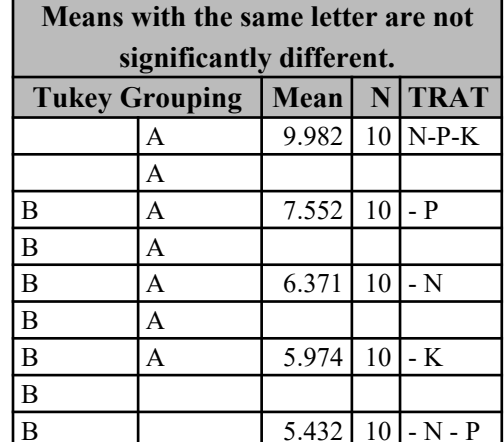

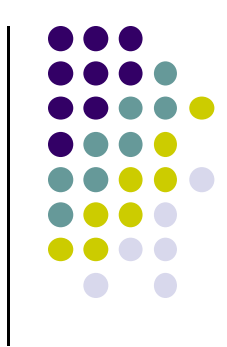

### **Exercício**

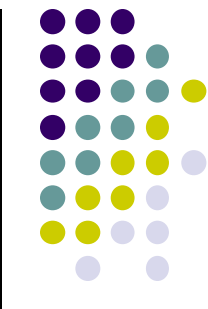

 Um estudo foi feito para verificar a influência do fabricante de aço no desgaste de peças para a fabricação de eixo de vagões ferroviários. Foram utilizadas peças de 5 fabricantes e de cada fabricante foram analisadas em laboratório, 20 peças. Os valores estão em mm de desgaste após 90 horas de abrasão. Os dados estão no arquivo DADOS\_DESGASTE\_PECAS.xlsx, na página da disciplina.

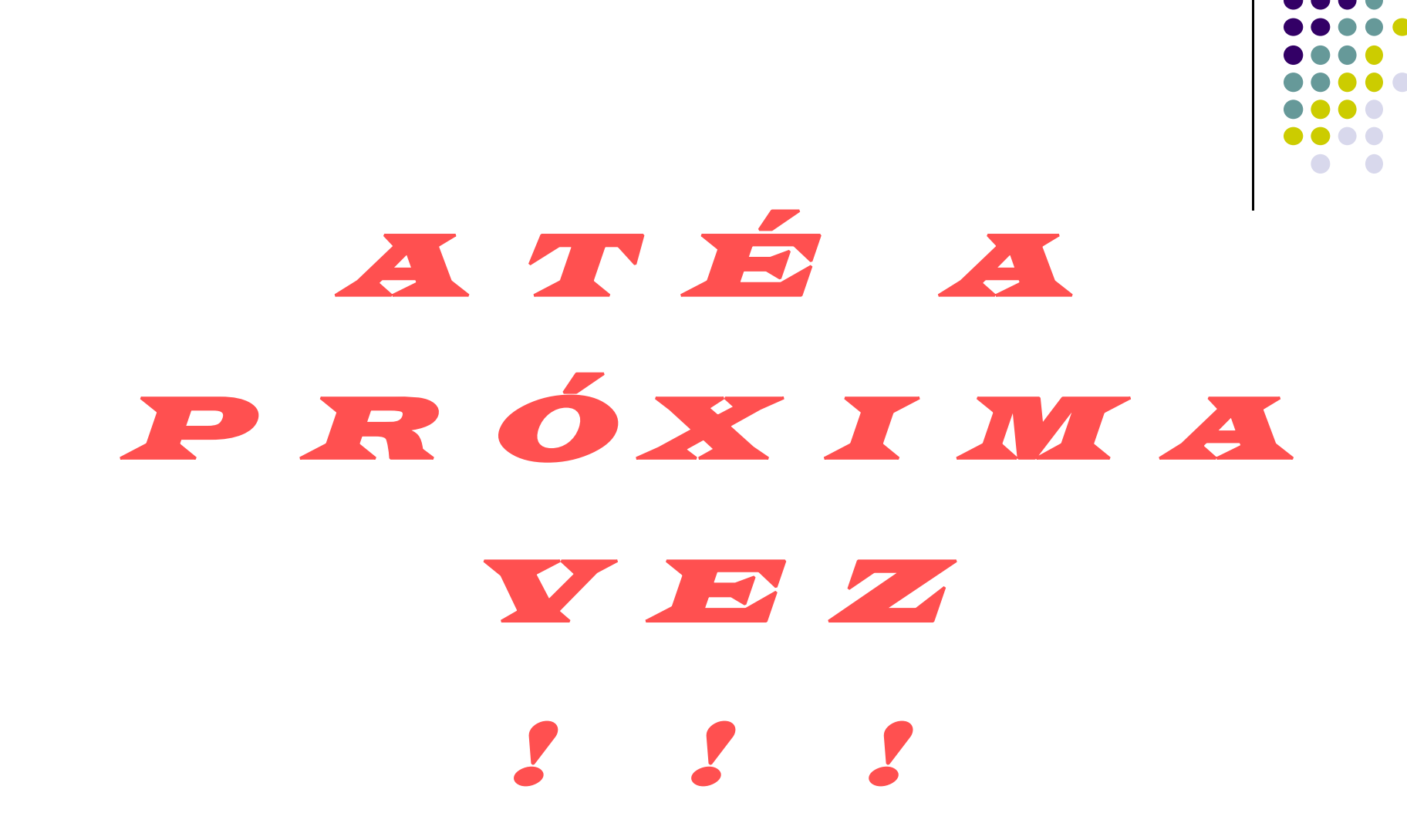